## Graph Search

#### Desired Properties

- 1. Finds all nodes on all possible paths from starting node.
- 2. Efficient (doesn't look at the same vertex over and over)

### Uses:

Will discuss next week

- · Maps
- · Web crawlers (find new web pages)
- · Find new friends
- . 97

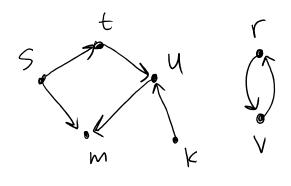

Q: Which nodes are on paths from s?

- A) t,m
- B) +, m, u
- c) f,m,u,k
- D) all nodes

#### Idea:

Cross an edge

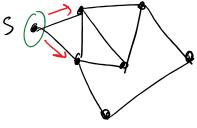

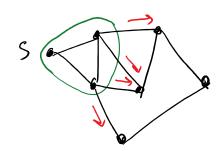

from the visite d

region to unvisited region

## Graph Search Algorithm

Input: G=(V,E), starting node s

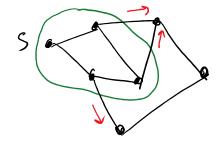

1. Vis = {s} // Vis = set of visited nodes 2. While (] {u,v} EE: (u E Vis \ \ v \notin Vis ) 3. Add v to Vis

Q: Consider the graph:

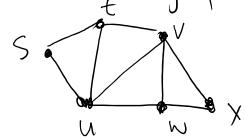

Which sequence of visited vertices is not possible?

A) s, t, u, w,  $\times$ ,  $\vee$ 

B) s, u, v, x, w, t

C) S, U, V, E, X, W

D) s, t,  $\omega$ , x,  $\alpha$ ,  $\nu$ 

# Breadh-First-Search (BFS)

Generic Search Ala:

1. Vis = {5} // vis = set of visited nodes

2. While (] {u,v} EE: (u e vis \ \ v \ vis ):

3 All \ v \ \ \ vis = vis

Add v to vis

Big Question:

If multiple edges cross boundary between explored and unexplored, which to explore first?

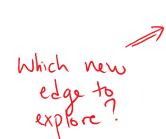

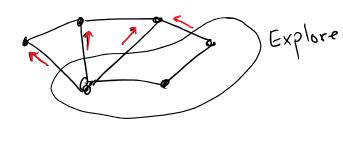

Breadth-First Search Strategy:

explore all edges crossing current boundary, then look at hew boundary & explore

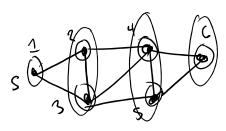

= Breadth-First Search

SKIMMEL

Input: Graph G=(V,E), starting vertex SEV Output: List of found vertices:

· Vis[v]=false \ VE\ // Mark true when visited

· Add s to A

· vis[s] = true

· while (A is not empty):

. Pop v from A

· for each edge {v, w]: -if (vis [w]=false):

· Vis [w]=true

· Add w to A

· A= Ø //A is a gueue "First in first out" like a line at a dining hall. First in line is first to get food. Last in line is last to get food Add: put in line Pop: take out of line

\* You do not need to write code to create a Queue for programming assignment.

Python + Java have packages to do this

Breadth First Search

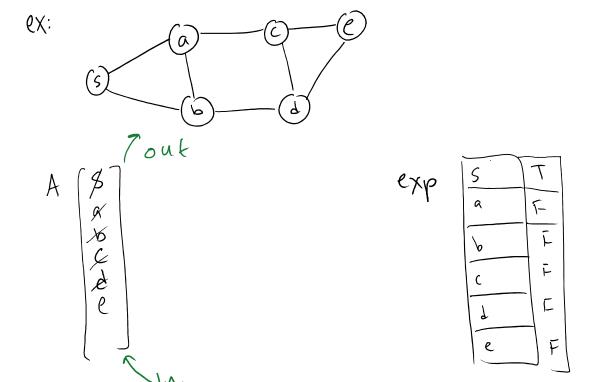